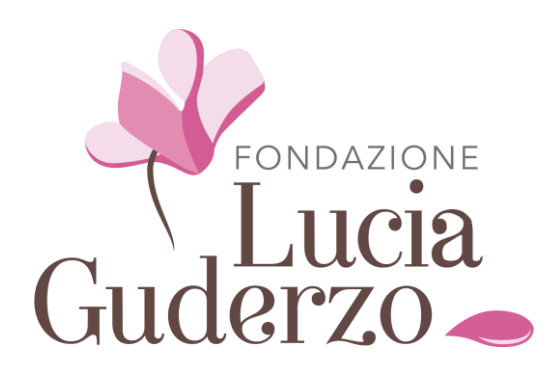

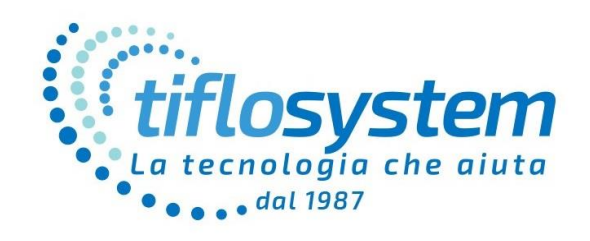

# **SVILUPPARE LA TATTILITA' PER IMPARARE A LEGGERE, A SCRIVERE E A CONOSCERE SPAZIO E FORME**

**Fondazione Lucia Guderzo Onlus** n.75 reg.pref. delle persone giuridiche Via Dei Tigli, 22 - 35010 Loreggia (PD) - C.F. 92250550289 www.fondazioneluciaguderzo.it - segreteria@fondazioneluciaguderzo.it

# **PER RENDERE LA SCUOLA PIU' FACILE**

# **Seminario di aggiornamento sulla strumentazione e i metodi di supporto alla didattica per gli alunni ciechi.**

# **PROGRAMMA:**

# **Venerdì 8 novembre ore 14.00**

- $-$  Introduzione
- Conoscere il braille
- Elementi per la matematica elementare: Coloredo
- Il disegno a mano libera e il disegno tecnico: Tactipad
- Toccare le forme, il disegno semplificato con il sistema stereocopy (Zfuse)

PAUSA

- La stampa braille e la grafica in rilievo con i sistemi Viewplus
- Utilizzo del registratore digitale: lettura dell'audiolibro e lettura dei libri in formato elettronico e a stampa con OCR e sintesi vocale

# **FARE I DISEGNI IN RILIEVO**

Per riprodurre i disegni esistono 3 diversi sistemi.

Il primo sistema risale agli anni 50 e viene chiamato **TERMOFORMATURA**.

La termoformatura permette di realizzare dei disegni tridimensionali attraverso l'utilizzo di un calco che può essere in terracotta o in legno. Una volta realizzato il calco del disegno da riprodurre, vi si pone sopra un foglio di plastica, vi si passa sopra il fornetto il quale scalda la plastica e modella il foglio in base al calco realizzato.

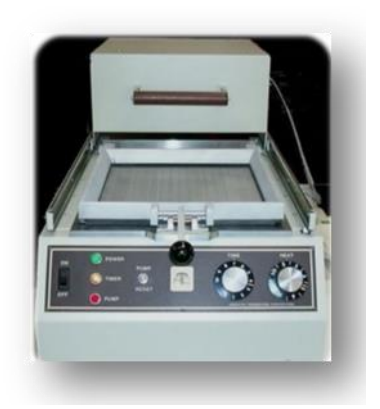

Il vantaggio principale di questo sistema è che si possono realizzare figure di alto spessore, quindi tridimensionali.

Questo sistema veniva utilizzato principalmente nei collegi dei ciechi poiché i libri erano tutti uguali. E' vantaggioso quindi se si devono riprodurre tante copie poiché è sufficiente la realizzazione di un solo calco. Al contrario, diventa oneroso se si deve riprodurre una o due copie, i costi delle matrici (calchi) infatti sono elevati e non è conveniente realizzare più calchi per una o due copie.

Il secondo metodo, risale agli anni 80 e viene chiamato **STEREOCOPY o MINOLTA** dal nome del

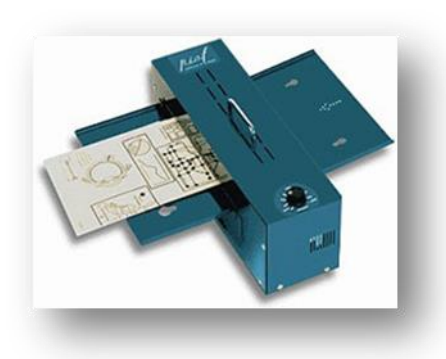

primo fornetto utilizzato. Trattasi di una fotocopia del disegno da riprodurre che si realizza utilizzando una carta speciale a microcapsule, ossia una carta su cui sono state depositate cellule termosensibili, le quali, attraverso il calore prodotto dai raggi infrarossi del 'fornetto' (minolta), si attivano e si gonfiano creando dei puntini in base alle gradazioni dei toni che vanno dal grigio chiaro al nero. Pur essendo un metodo semplice e

veloce, i costi di questi fogli speciali non sono bassi, inoltre non è efficace nella rappresentazione poiché la tridimensionalità è limitata a all'altezza massima di 0,50 millimetri.

Infatti, la lettura di un disegno tattile è analitica rispetto alla vista dove si ha una visione di insieme, necessita quindi di essere più semplice possibile nelle linee e nelle forme.

Con questo metodo è necessario porre attenzione a ciò che si fotocopia.

Il terzo sistema è stato inventato negli anni 90, in America, dal prof. di fisica John Gardner dell'Oregon State University, il quale diventato cieco, per continuare a svolgere il suo lavoro, realizzò il primo plotter **VIEWPLUS** con goffratura ad alta risoluzione poiché la stessa permette di incidere puntini più sottili, spessori e tramature diverse.

Il vantaggio di Viewplus è dato dal fatto che è sufficiente collegare il plotter ad un qualsiasi pc. Risulta quindi immediato l'utilizzo che può avvenire a casa piuttosto che a scuola. Altro vantaggio è che con il software integrato chiamato Tiger, è possibile scrivere in braille e disegnare. Il costo della carta è basso (circa 0,03 €) è possibile quindi fare più copie di prova.

Con Viewplus e il software Tiger integrato è possibile riprodurre anche la scrittura BALOO, una scrittura in stampatello molto grande, utilizzata per la lettura dai bambini.

Non è necessario essere degli operatori professionali per raffigurare disegni per ciechi, basta seguire alcune semplici regole di base.

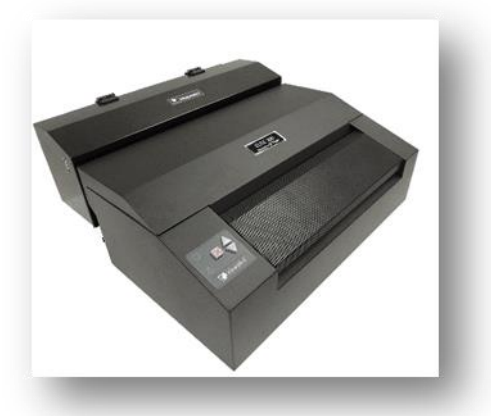

Il tatto come detto prima, è una lettura analitica e non ha una

visione di insieme, non coglie quindi la profondità delle rappresentazioni, bisognerà scomporre prima l'immagine ed inserire nel foglio pochi essenziali elementi.

E' indispensabile definire un disegno grande di almeno 5 cm, giocare con i toni di contrasto nero su bianco dati dai pixel (puntini) e creare una sequenza di immagini partendo quindi da una prima raffigurazione minimale.

E' importante poi inserire una linea di terra per dare l'idea dello spazio e della dimensione.

Ad esempio se si deve raffigurare l'immagine di un animale, renderemo bene l'idea se lo rappresentiamo prima in vista laterale, in piedi e posto sopra una linea di terra (viceversa sarà in aria se è un volatile).

La seconda sequenza può essere l'animale seduto a terra e una terza sequenza potrebbe essere la visione del musetto, se vogliamo andare nei dettagli.

Per quanto riguarda le rappresentazioni statiche, come ad esempio una casa o una piantina, la visione che più si addice è quella frontale, delineata da semplici linee: il perimetro o il contorno della casa, una finestra e il tetto. Di conseguenza per entrare nel dettaglio possiamo aggiungere altri elementi in una seconda sequenza.

Se vi sono diversi oggetti da rappresentare, visti nell'insieme sono poco identificabili, è consigliato quindi raffigurare prima i singoli oggetti e poi nell'insieme, in un'ultima sequenza.

Riassumendo, con queste nozioni basilari, chiunque (mamme, familiari e insegnanti), possono creare disegni e testi, quindi:

- scomporre il disegno
- utilizzare il doppio colore (bianco/ nero)
- dimensionare la figura con gli ingrandimenti necessari
- semplificare il disegno
- dare l'idea dello spazio mediante la linea di terra
- creare delle sequenze e poi mettere insieme gli elementi .

Attraverso il software Tiger è possibile, non solo creare immagini ma anche testi in braille ed inserire nello stesso foglio l'immagine e il testo. Tiger è molto semplice da utilizzare ed è fruibile anche con altre specifiche stampanti Viewplus. Partendo da un semplice foglio di word dove si andrà ad inserire immagine e testo, si imposta la dimensione del foglio e, successivamente, attraverso il comando transcodifica, si andrà a creare il proprio elaborato

E' possibile stampare il lavoro in più copie, fare fronte retro, fare diverse prove e stampare in nero sullo stesso foglio della stampa braille, purché si disponga della stampante appropriata (Emprint Spotdot, Elite e Tiger Pro), cosicché un utente vedente (insegnante, familiare, ecc.) possa leggere anche in nero il documento braille.

Per chi non dispone di software Tiger, dal sito [www.thinkable.nl](http://www.thinkable.nl/) è scaricabile una versione demo del software Tactileview che permette la raffigurazione di immagini.

### **STAMPANTI VIEWPLUS**

#### **EMBRAILLE**

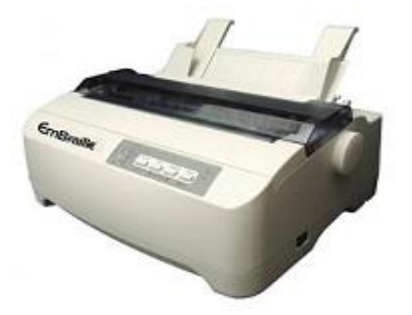

Stampante braille leggera e compatta, perfetta per l'uso a casa o in ufficio, produce braille a 25 caratteri al secondo su fogli singoli oppure su moduli continui grazie al trattore di alimentazione. Include il software di stampa Tiger Software Suite ® per stampare in Braille da MS Word con un solo comando ed è anche compatibile con il software Duxbury ed altri software di stampa braille.

Velocità di stampa: fino a 25 CPS - Tipo di stampa: Singola facciata Carta gestita: Trattore di alimentazione, Modulo singolo Larghezza carta: 3-10" Forza punti Braille: Regolabile a 3 livelli di impatto Stampa braille 3D: 4 livelli di altezza dei punti Braille Connettività: USB, Parallela, Seriale Compatibilità: da Windows XP a Windows 10 (32 - e 64-bit) Dimensioni: 159X359X285 mm Peso: 5 kg Consumo: Stand-by: <4W, stampa braille media: <85W

#### **COLUMBIA 2**

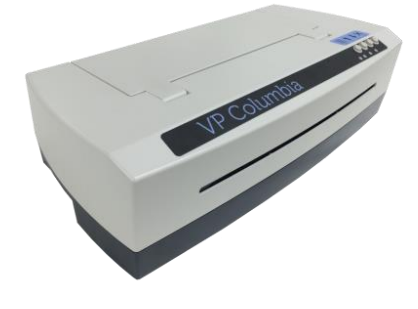

La stampante Viewplus Columbia 2 è perfetta per l'uso a casa o in ufficio. Stampa braille 100 caratteri al secondo su fogli a modulo continuo, per soddisfare tutte le vostre esigenze di stampa a singola facciata o ad interpunto. Include il software di stampa Tiger Software Suite® per stampare in Braille da MS Word con un solo comando ed è anche compatibile con il software Duxbury ed altri software di stampa braille. Velocità di stampa: fino a 100 CPS Tipo di stampa: singola facciata, Interpunto

Larghezza carta: 3-12 pollici Carta gestita: Trattore di alimentazione

Forza punti Braille: regolabile a 3 livelli di impatto Stampa braille 3D: 7 livelli di altezza dei punti Braille Compatibilità: Windows 8/8.1, 10 (32 e 64 bit) Dimensioni: 15,8x55,7x27,5 cm Peso: 9 kg Connettività: USB, Ethernet

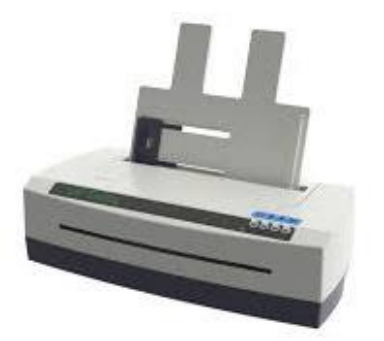

#### **DELTA**

La stampante Viewplus Delta è la combinazione perfetta tra grafica tattile e stampa Braille a 120 CPS. Semplice da utilizzare direttamente tramite Word ed Excel con il Tiger Software Suite®.

Grazie al software di stampa Tiger Software Suite® è possibile stampare in braille da MS Word con pochissimi passaggi. Tiger Software Suite® incorpora facili funzioni da usare per la traduzione in braille, ed è anche compatibile con il software WinLucy, Duxbury e altri software braille.

Velocità di stampa: Velocità fino a 120 caratteri al secondo. Tipo di stampa: fronte e retro (interpunto). La risoluzione della stampa tattile è di 100 DPI. Grafica: con Delta si possono stampare grafici con 7 livelli di altezza per il punto Braille per la rappresentazione differenziata dei colori presenti nelle immagini.

Forza punti Braille regolabile: 3 livelli di impatto

Larghezza carta: 7-12" (176 - 292 mm) Peso carta: 90-200 g/m2

Foglio: Singolo - Connettività: USB (1.1, 2.0), Ethernet

Compatibilità: Windows 8/8.1, 10 - Dimensioni 15,8x55,7x27,5 cm, Peso: 9 kg Livello di rumore: 75 db (A)

#### **VP SPOTDOT**

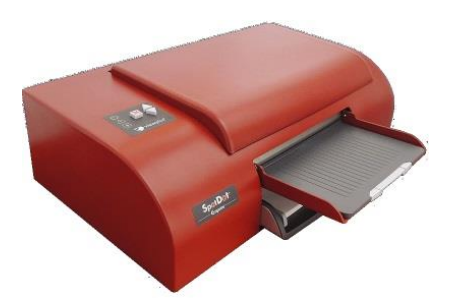

Emprint SpotDot è una speciale stampante che unisce le performance di una stampante HP Inkjet a colori ed una stampante braille. I documenti stampati in rilievo si presentano identici sulla stampa a getto d'inchiostro in modo da ottenere la perfetta sovrapposizione del disegno in rilievo e del disegno a stampa normale a colori. Si ottengono diversi rilievi del punto braille a seconda della tonalità di colore usata: i colori pastello generano una pressione dei punti inferiore al colore nero.

Velocità di stampa: velocità fino a 50 CPS Tipo di stampa: Singola facciata Carta gestita: Trattore di alimentazione Larghezza carta: 4-8,5 pollici Forza punti Braille: regolabile a 3 livelli di impatto Stampa braille 3D: 7 livelli di altezza dei punti Braille Connettività: USB Compatibilità: da Windows XP a Windows 10 (32 - e 64-bit) Dimensioni: 178X610X432mm Peso:11 kg Consumo: stand-by: 12W, stampa braille media: 64W

**ELITE**

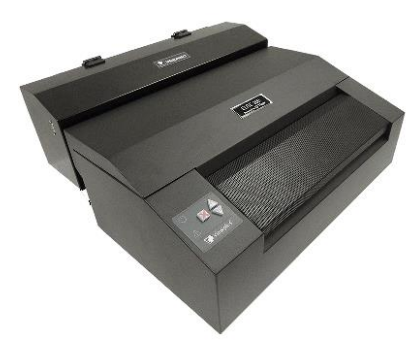

La stampante Viewplus Elite è adatta a qualsiasi utilizzo a casa, in ufficio o a scuola, è pensata per la produzione di grandi volumi di stampe braille arrivando a 200 caratteri al secondo su fogli fino a 12 pollici di larghezza a modulo continuo e stampa a singola facciata o ad interpunto. Tramite il modulo aggiuntivo InkConnect è possibile avere la stampa in nero sullo stesso foglio della stampa braille in modo tale che un utente vedente (insegnante, familiare, ecc.) possa leggere anche in nero il documento braille. Include il software di stampa Tiger Software Suite ® per stampare in Braille da MS Word con un solo comando ed è anche compatibile con il software Duxbury ed altri software di stampa braille.

Velocità di stampa: fino a 200 CPS Tipo di stampa: Singola facciata, Interpunto Compatibilità: da Windows XP a Windows 10 (32 - e 64-bit) Dimensioni: 224 x 569 x 351 mm - Peso: 27,2 kg

Connettività:USB, Ethernet Carta gestita: Trattore di alimentazione - Larghezza carta: 4-12 pollici Forza punti Braille: regolabile a 3 livelli di impatto Stampa braille 3D: 7 livelli di altezza dei punti Braille

Con modulo InkConnect: 272 x 569 x 524mm Consumo: Stand-by: 22W, stampa braille media: 235W

#### **TIGER PRO STAMPANTE/PLOTTER BRAILLE**

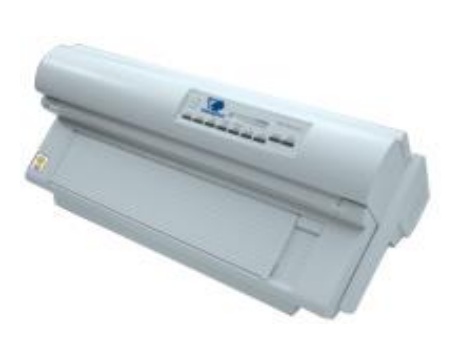

Plotter per la produzione di immagini e grafici tattili in rilievo e stampante braille, da collegare ad un personal computer che può stampare disegni, grafici e braille di elevata qualità su carta braille o su altri supporti quali plastica o cartoncino. Lo spazio tra punti è di 1,27 mm (20 punti per pollice), permette la più alta risoluzione di qualunque stampante braille presente oggi sul mercato. TIGER è fornita con i driver per Windows: è l'unica stampante che usa le possibilità grafiche di Windows e questo consente la stampa diretta da qualunque programma Windows '95, '98, ME o 2000.

Il driver riconosce le parti testuali e le trasforma in codice braille mentre la parte grafica è automaticamente elaborata per essere rappresentata graficamente su carta a rilievo esattamente come vista a video. Testo e grafica possono essere stampati contemporaneamente dall'applicazione Windows. Traduzione automatica in Braille: TIGER può stampare con qualunque tipo di codice braille e può usare il nuovo font "DotsPlus". Il software di traduzione braille Duxbury è incluso nel Tiger per la stampa del braille in diverse lingue. Con questo software è possibile stampare con braille di grado 1 o 2, permettendo alla persona non vedente, l'utilizzo completo della stampante e il trasferimento di disegni o di grafica su carta senza nessun supporto. Può stampare su carta a modulo continuo, modulo discreto (solo il modello Pro), su lastre sottili di plastica o cartoncino. La larghezza massima del supporto è di 17 pollici mentre la lunghezza massima è di 50 pollici. TIGER stampa in verticale o in orizzontale così da riuscire a stampare facilmente anche di immagini molto lunghe. Si possono ottenere stampe in rilievo direttamente dalla maggior parte dei programmi applicativi quali Word, Excel, Powerpoint, Netscape, Corel Draw, programmi di matematica etc. Tutte le immagini, le clipart e i documenti creati da altri utenti sono facilmente accessibili e stampabili senza nessuna rielaborazione.

Velocità di stampa: 100 ctr/sec. (circa 5 pag. f.to 11.5" x 11" in braille al minuto). Interpunto.

Formato della carta: Larghezza da un minimo di 10,16cm a un massimo di 43,18cm; lunghezza fino a 127 cm. (lo spessore della carta è regolabile da molto sottile a molto spessa per plastificati o biglietti da visita).

Risoluzione per la grafica: 20 punti x pollice; conversione automatica di immagini a colori e/o scala di grigi in grafica tattile a 3D.DIMENSIONI: 320 X 670 X 460 MM. PESO: 21 KG.

Modulo continuo/foglio singolo. Velocità di stampa 100 ctr/sec.

#### **TIGER BOX (accessorio per stampanti Viewplus)**

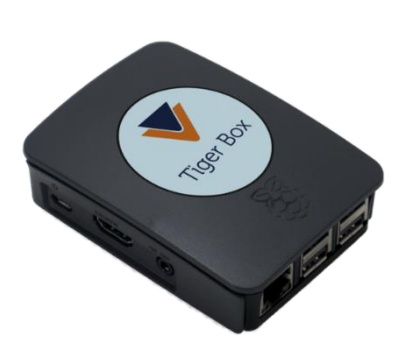

Se si possiede una rete wireless a casa o in ufficio, con questo strumento di supporto di WiFi diretto e in rete è possibile stampare senza fili su qualsiasi stampante ViewPlus dal proprio PC Android, iOS o Windows. TigerBox può essere configurato per connettersi a una rete esistente o da creare, garantendo una stampa braille di alta qualità, indipendentemente da dove ci si trova.

E' un supporto universale per tutte le stampanti ViewPlus al quale basta collegare un cavo USB e alla stampante. Compatibile con Android, Apple e Windows, traduce e stampa i documenti dal proprio telefono o computer, semplicemente connettendosi alla rete e cliccando su stampa.

Il software di traduzione è integrato, TigerBox estrae il testo dal documento e lo traduce in Braille. Connessione: Ethernet, WiFi Diretto, WiFi in rete.

Rete: 10/100 MBps Ethernet, 802.11n Wireless Lan, Bluetooth 4.0 - Sicurezza WPA2 Sistemi operativi: Android, iOS, Windows

# **STRUMENTI PER IL DISEGNO A RILIEVO**

#### **P.I.A.F.**

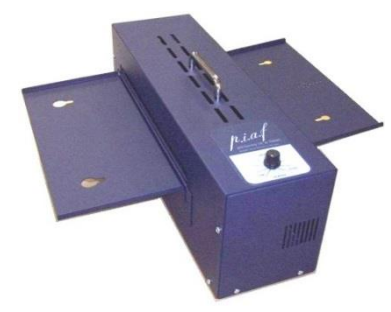

P.I.A.F. (Picture in a Flash) è uno strumento sicuro, poco pesante, facile da trasportare per produrre materiale a rilievo da utilizzare in svariati campi come la geografia, le scienze, la matematica ed altro ancora. Sviluppare il concetto di grafica attraverso semplici forme ai bambini, passare informazioni più complesse agli adulti con deficit visivo diventa più semplice grazie a P.I.A.F. E' possibile creare grafica tattile di alta qualità in pochi istanti, grazie all'uso di una speciale carta a micro capsule che reagisce al calore sviluppato dal sistema,

mettendo in rilievo le zone disegnate. Poco rumoroso e dai consumi contenuti, può essere utilizzato in diversi ambienti (ufficio, scuola, biblioteca). Sistema di apertura semplice per consentire di aprire il sistema in caso di inceppamenti in tutta sicurezza. Tempi di processo: 10 secondi per passare un foglio formato A4. Formati di carta supportati: A4, A3 - Avvisi sonori: un bip segnala quando inserire il foglio successivo. Dimensioni a PIAF aperto: 190 x 500 x 147 mm Peso: 5,9 kg - Sicurezza: sensori che captano l'entrata del foglio di carta. Se il foglio non viene espulso entro 6 secondi, si spegne automaticamente.

#### **TACTIPAD**

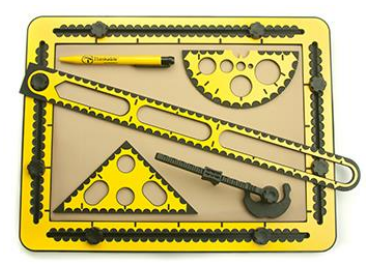

Per disegnare facile in rilievo, a mano libera e disegno tecnico TactiPad è un piano da disegno con il quale è possibile creare disegni in rilievo. Il disegno avviene su un sottile foglio di plastica posto su un piano di gomma. Calcando con l'apposita penna sul foglio le linee si solleveranno all'istante, formando l'immagine tattile. Il design ergonomico rende il disegno più facile e molto più piacevole. Questo piano in gomma è particolare poiché permette di realizzare anche disegno tecnico. La cornice che fissa il foglio è dotata di tacche tattili

in rilievo, alla distanza di mezzo centimetro, ed è quindi possibile fissare tutti i numerosissimi accessori di cui è provvisto per creare un disegno con precisione. Il piano di disegno e tutti gli accessori di seguito elencati sono contenuti in un elegante cartella:

- penna
- goniometro
- compasso
- spilli per fissare accessori o eventuali punti sul foglio di lavoro
- riga
- squadra
- cerchio
- triangolo "zigzag"
- triangolo piccolo
- strumento di cuneo per disegno di raggio centrale e grafico a torta
- elastici per la tracciatura dei raggi
- griglia per il disegno di grafici e coordinate, disegni 3D
- strumento per la tracciatura seno coseno tangente e assi
- fogli

#### **COLOREDO**

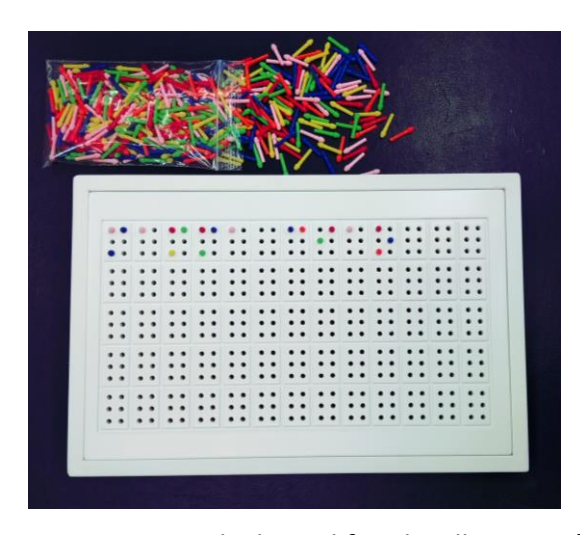

Coloredo è un ausilio fondamentale per l'apprendimento del braille a livello di scuola di infanzia o prima elementare. È molto utile per lo sviluppo delle attività manuali del tatto.

Può essere utilizzato anche per l'apprendimento del braille dai cosiddetti cechi tardivi ovvero delle persone che perdono la vista in età adulta. È utile anche per l'apprendimento dell'aritmetica delle quattro operazioni perché è possibile lavorare in colonna.

E' composto da due tavolette in legno, una da 4 righe con 9 caselle e una da 5 righe con 13 caselle. Su ciascuna casella rettangolare, ci sono 6 buchetti dove si possono infilare i chiodini per formare le lettere o i

numeri secondo la codifica braille. Si può iniziare con la tavoletta a caselle più grandi, per poi passare alla tavoletta a caselle più piccole, che risultano comunque sempre più grandi rispetto al braille standard, ma che sono un utile percorso verso l'apprendimento del braille definitivo, ovvero quello scritto e letto su carta o su sistemi informatici. Il Coloredo facilita lo sviluppo della manualità fine: il bambino impara ad infilare i chiodini correttamente nei buchetti delle caselle; terminato il lavoro capovolge la tavoletta e i chiodini fuoriescono cancellando il lavoro; raccoglie i chiodini e li ripone nel sacchettino, pronto per iniziare un nuovo lavoro.

# **REGISTRATORE E LETTORE DIGITALE**

#### **EVO E5**

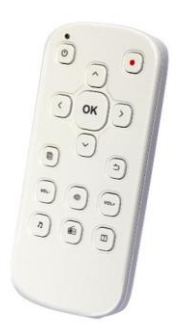

Lettore e registratore digitale. Pratico e compatto è l'ideale per registrare i vostri appunti o leggere audiolibri e ascoltare file audio o la vostra musica ovunque voi siate. Altre funzioni: calcolatrice, orologio, sveglia e bussola parlanti, radio FM. Formati file supportati: TXT, HTM, HTML, WORD, EPUB, PDF etc.

Formati file audio supportati: MP3, WMA, WAV, FIAC, APE, ACC, OGG, RA, M4A, etc. Supporta file in formato Daisy.

Formati video supportati: RM, RMVB, AVI, MP4, 3GP, MOV, WMV, FLV, MPG, MPEG, DAT etc.

Interfaccia: USB 2.0. Memoria interna: 8GB (estendibile fino a 32 GB con SD)

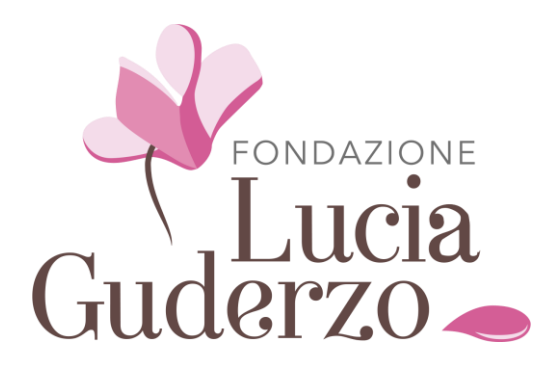

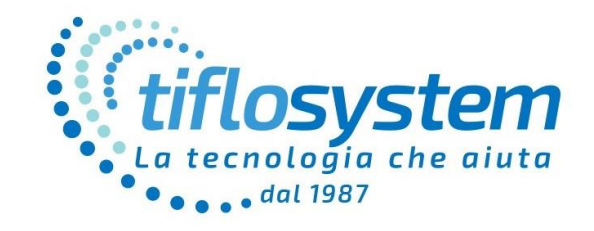

# **GRAZIE PER LA PA R T EC I PA Z I O N E !**

Visitateci ai siti: [www.tiflosystem.it](http://www.tiflosystem.it/)

e

www.fondazioneluciaguderzo.it

# **TIFLOSYSTEM S.R.L.**

Via IV Novembre 12/B - 35017 Piombino Dese (PD) Tel. +39 049 9366933 Email: [tiflosystem@tiflosystem.it](mailto:tiflosystem@tiflosystem.it)

# **FONDAZIONE LUCIA GUDERZO ONLUS**

n.75 reg.pref. delle persone giuridiche Via Dei Tigli, 22 - 35010 Loreggia (PD) Email: segreteria@fondazioneluciaguderzo.it